*k*=1

*k*=1

En algorithmique, on est amené à répéter un certain nombre de fois, la même suite d'opérations. On peut utiliser la boucle **for**. Pour l'utiliser il faut connaître par avance le nombre de fois qu'une instruction doit être effectuée.

Elle prend la forme :

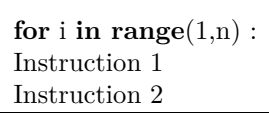

**Un exemple de script :**

**for** i **in** range(6): print(i)

**Un autre exemple :**

```
n=int(input('n:'))
s=[]for i in range(1,n+1):
        s=s.append(i)
```
**Exercice 1.**

1. Entrer dans l'éditeur de Spyder les instructions suivantes :

```
n=int(input(' Donner une valeur de n : ' ))
S=0for k in range(n):
   S=S+kprint('La somme est :',S)
```
- 2. Tester pour différents entiers naturels *n*. A quoi correspond la valeur de *S* la fin de la boucle ?
- 3. Modifier les instructions précédentes pour calculer pour un entier naturel *n* non nul  $\sum_{k=1}^{n} k$
- 4. Proposer un script pour calculer pour un entier naturel *n* non nul  $\sum_{n=1}^{n}$  $k^2$ .

## **Exercice 2.**

1. Entrer dans l'éditeur de Spyder les instructions suivantes :

```
n=int(input(' Donner une valeur de n : ' ))
u=0for k in range(n):
    u=2*u+3
print('La valeur de u est:',u)
```
- 2. Tester pour différents entiers naturels *n*.
- 3. Déterminer le terme général de la suite dont le script précédent calcule les termes.

**Exercice 3.** Pour chacune des suites définies ici :

$$
\left\{\begin{array}{c} u_0 = 6 \\ u_{n+1} = 2u_n - 5 \end{array}\right. \quad \left\{\begin{array}{c} u_0 = 15 \\ u_{n+1} = \frac{u_n^2 + 2}{2u_n} \end{array}\right. \quad \left\{\begin{array}{c} u_0 = 1 \\ u_1 = -1 \\ u_{n+2} = -4u_n + 3u_{n+1} \end{array}\right.
$$

- 1. Écrire un script calculant et affichant les termes :
- 2. Donner *u*<sup>5</sup> , et vérifier à la main votre résultat.
- 3. Pour la dernière suite, dire s'il est est possible avec le cours de déterminer le terme général.

**Exercice 4.**

- 1. Écrire un script qui demande un entier naturel *n*, et calcule *n*! à l'aide d'une boucle **for**.
- 2. Compléter le script afin d'envoyer un message d'erreur si des valeurs aberrantes de *n* sont rentrées.

**Exercice 5.** Créer un script qui calcule *n k*  $\Big),$  pour  $n \in \mathbb{N}$  et  $0 \leqslant p \leqslant n$ .

## **Exercice 6.**

Écrire des programmes calculant dans chaque cas la somme *S<sup>n</sup>* où l'entier *n* est entré par l'utilisateur.

$$
S_n = \sum_{k=0}^n k^4 \mid S_n = \sum_{k=1}^n \frac{1}{k} \mid S_n = \sum_{k=1}^n k^2 \mid S_n = \sum_{k=1}^n \frac{1}{2k^6} \mid S_n = \sum_{k=1}^{n-1} \frac{1}{k\sqrt{k}}
$$

Avez-vous une idée des éventuelles limites  $\lim_{n\to+\infty} S_n$ ?

**Exercice 7.** Écrire des programmes calculant dans chaque cas le produit *P<sup>n</sup>* où l'entier *n* est entré par l'utilisateur.

$$
P_n = \prod_{k=1}^n \frac{2^{2^k}}{3^k} \mid P_n = \prod_{k=1}^n \left(1 + \frac{1}{k^2}\right) \mid P_n = \prod_{k=1}^n n^k
$$

Vérifier pour quelques valeurs.

**Exercice 8.** 1. Écrire une suite d'instructions qui, étant donné un entier naturel non nul *n*, calcule :

$$
S_n = \sum_{k=1}^n \frac{2k+1}{k^2(k+1)^2} \qquad T_n = \frac{n(n+2)}{(n+1)^2}
$$

- 2. Tester pour différentes valeurs de *n* et faire une conjecture sur *S<sup>n</sup>* et *T<sup>n</sup>* .
- 3. Montrer que :  $\forall k \in \mathbb{N}^*$ .

$$
\frac{1}{k^2} - \frac{1}{(k+1)^2} = \frac{2k+1}{k^2(k+1)^2}
$$

4. Prouver la conjecture.

**Exercice 9.** Soit  $n \in \mathbb{N}^*$ , on considère la somme suivante :

$$
S_n = \sum_{k=0}^{n} (k^2 + 4k + 4).
$$

- 1. Écrire une suite d'instructions qui, étant donné un entier naturel *n*, calcule *Sn*.
- 2. Calculer algébriquement *S<sup>n</sup>* .